- 13 ISBN 9787565705595
- 10 ISBN 7565705594

出版时间:2012-8

 $(2012-08)$ 

页数:336

版权说明:本站所提供下载的PDF图书仅提供预览和简介以及在线试读,请支持正版图书。

www.tushu000.com

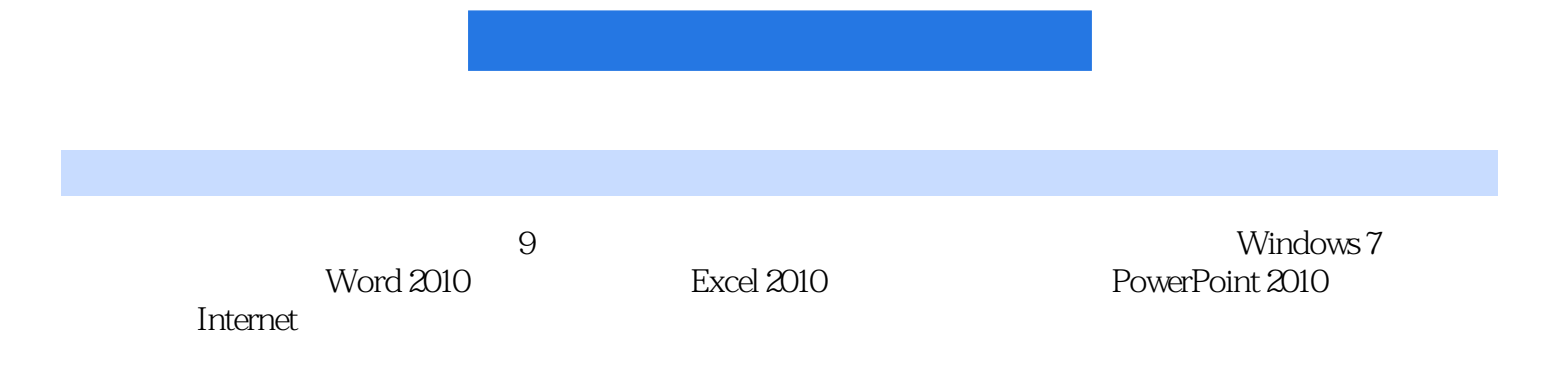

 $1 \t11 \t1.1 \t1.2 \t1.3 \t1.4 \t2$ Windows 7 2.1 2.2 Windows 7 2.3 2.4 2.5 2.6 and 2.3 and 20103.1 Microsoft Office 2010 3.2 Word 2010 33 Word 2010 3.4 3.5 3.6 3.7 3.8<br>3.9 3.10 4 Excel 2010 4.1 4.2 Excel 4.3 3.9 3.10 4 Excel 2010 4.1 2 Excel 3.10 4.3  $4.4$  4.5 4.6 4.7 5 PowerPoint 2010 5.1 PowerPoint 2010 5.2 PowerPoint 2010 5.3 5.4<br>5.5 5.6 5.6 5.7 6 Intern  $55$   $56$   $57$   $6$  Internet 6.1 6.2 Internet 6.3 Internet 6.4 Internet 6.5 e.6 67 6.7 7 7.1 7.2 Dreamweaver CS4 7.3 HTML 7.4 7.5 8<br>81 82 Photoshop CS4 83 84 85 86 87 8.1 8.2 Photoshop CS4 8.3 8.4 8.5 8.6 8.7 9 9.1 9.2 Access 2010 9.3 9.4  $9.5$  9.6 and 9.7

## $u = m$  and  $u = m$

 $\overline{\mathcal{C}}$ 

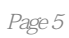

本站所提供下载的PDF图书仅提供预览和简介,请支持正版图书。

:www.tushu000.com